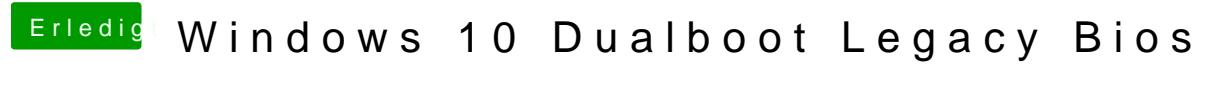

Beitrag von Weedalf vom 12. März 2018, 21:10

ist der Fehler vielleicht das ich nur logische partitionen habe?